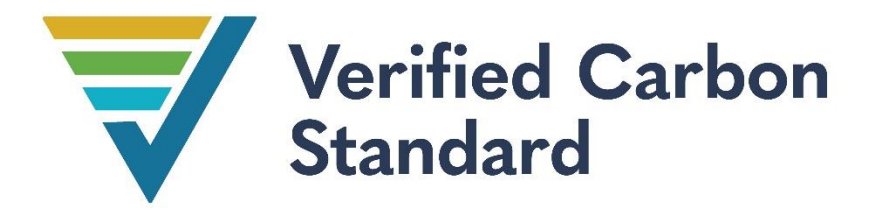

# TOOL FOR ACCOUNTING NON-VCS IN CCS PROJECTS

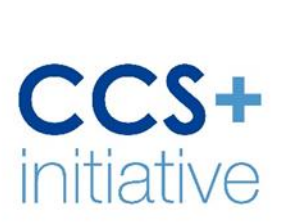

## Document Prepared by:

## Perspectives Climate Group GmbH and South Pole Carbon Asset Management Ltd

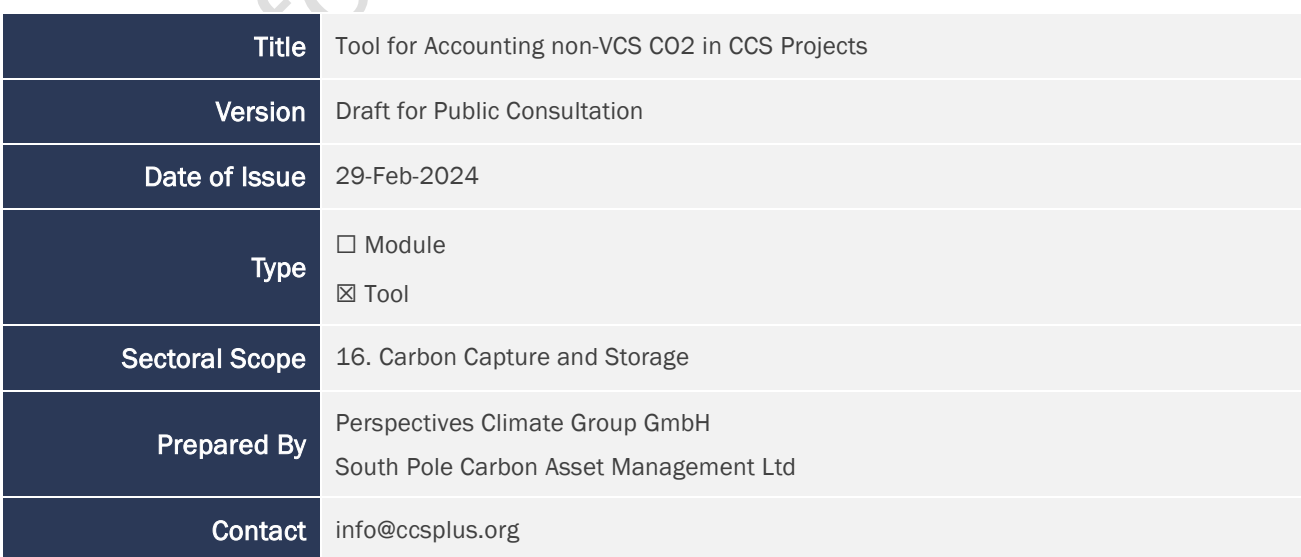

# <span id="page-1-0"></span>**CONTENTS**

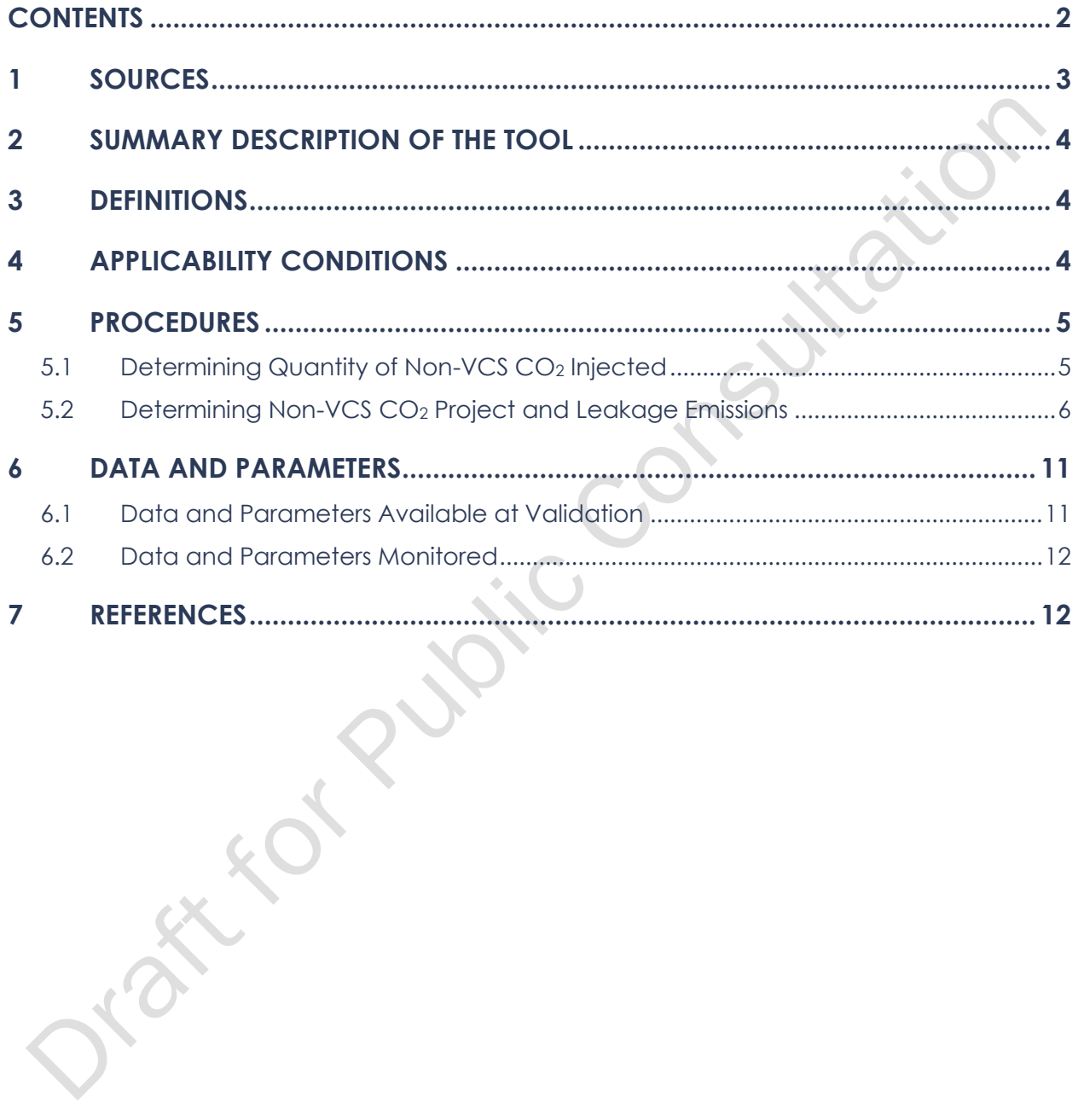

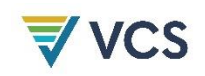

# <span id="page-2-0"></span>**SOURCES**

This module is used in combination with the latest version of the following methodologies, modules and tools:

• *VM00XX Methodology for Carbon Capture and Storage*

#### Capture Modules

- *VMD00XX Module for CO2 Capture from Air (Direct Air Capture)*
- *VMD00XX Module for CO<sup>2</sup> Capture from Bioenergy Combustion*
- *VMD00XX Module for CO<sup>2</sup> Capture from Bioproduction Processes*
- *VMD00XX Module for CO<sup>2</sup> Capture from Post combustion Flue Gases in Fossil Fuel Power and Heat Generation*
- *VMD00XX Module for CO<sup>2</sup> Capture from Industrial Processes*
- *VMD00XX Module for CO<sup>2</sup> Capture from Oil and Gas Production and Processing*
- *VMD00XX Module for CO<sup>2</sup> Capture from Precombustion Processes in Fossil Fuel Power and Heat Generation*
- *VMD00XX Module for CO<sup>2</sup> Capture from Oxyfuel Combustion in Fossil Fuel Power and Heat Generation*

#### Transport Module

• *VMD00XX Module for CO<sup>2</sup> Transport*

#### Storage Module

• *VMD00XX Module for CO<sup>2</sup> Storage in Saline Aquifers and Depleted Hydrocarbon Reservoirs*

#### Other Modules/Tools

- *VT00XX Tool for Differentiating Reductions and Removals in CCS Projects*
- *[Geologic Carbon Storage \(GCS\)](https://verra.org/documents/geologic-carbon-storage-non-permanence-risk-tool/) Non-Permanence Risk Tool*

#### VCS Program Requirements/Tool(s)

• *[GCS Requirements](https://verra.org/documents/geological-carbon-storage-gcs-requirements/)*

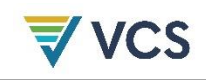

# <span id="page-3-0"></span>2 SUMMARY DESCRIPTION OF THE TOOL

This tool establishes criteria and procedures for quantifying the allocation of project emissions (*PEnon-VCS CO2,y*) and leakage emissions (*LEnon-VCS CO2,y*) for projects where CO<sup>2</sup> that is not eligible for crediting in the VCS (non-VCS CO2) flows through the project boundary. This tool is intended for use in conjunction with *VM00XX Methodology for Carbon Capture and Storage* and associated modules.

# <span id="page-3-1"></span>3 DEFINITIONS

In addition to the definitions set out in the *VCS Program Definitions*, the following definitions apply to this methodology:

### Non-VCS CO<sup>2</sup>

CO<sup>2</sup> that flows through a CCS project boundary that is not eligible for crediting in the VCS

#### Segment

A defined section within a project activity system where VCS and non-VCS  $CO<sub>2</sub>$  streams are jointly processed, transported, or stored that is equipped with metering devices that monitor the VCS and non-VCS CO<sub>2</sub> streams.

# <span id="page-3-2"></span>4 APPLICABILITY CONDITIONS

This tool is applicable to project activities that comply with *VM00XX Methodology for Carbon Capture and Storage.* 

This tool is applicable under the following conditions:

1) Non-VCS CO<sup>2</sup> streams must enter or leave the project boundary.

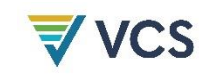

# <span id="page-4-0"></span>5 PROCEDURES

### <span id="page-4-1"></span>5.1 Determining Quantity of Non-VCS CO<sub>2</sub> Injected

Three types of non-VCS  $CO<sub>2</sub>$ must be accounted for to determine the quantity of non-VCS  $CO<sub>2</sub>$ injected, as described below.

Non-VCS CO<sub>2</sub> Streams Received: Non-VCS CO<sub>2</sub> is received from capture facilities outside the project boundary and stored inside the project boundary. This is shown in [Figure 1](#page-4-2) with a green dashed line. The VCS  $CO<sub>2</sub>$  stream is shown as a black solid line. This type of non-VCS  $CO<sub>2</sub>$  flows through measurement point *j* and measurement point *i*. At each measurement point *i,* it is measured together as a part of total injected CO<sub>2</sub>.

Non-VCS CO<sub>2</sub> Streams Transported: Non-VCS CO<sub>2</sub> is transported through the project boundary. It is captured outside the project boundary and delivered outside the project boundary. This is shown in [Figure 1](#page-4-2) where a non-VCS  $CO<sub>2</sub>$  stream (yellow dashed line) flows into and out of the project boundary. This type of non-VCS CO<sup>2</sup> flows through measurement point *j* and measurement point *k*. When applicable, both received and transported non-VCS CO2 streams are measured together at each measurement point *j*.

Non-VCS CO<sub>2</sub> Streams Delivered: Non-VCS CO<sub>2</sub> is delivered for storage or utilization outside the project boundary and is captured in the project boundary. This is shown in [Figure 1](#page-4-2) where non-VCS  $CO<sub>2</sub>$  streams are shown with a blue dashed line. This type of non-VCS  $CO<sub>2</sub>$  stream flows through measurement points *c* and *k*. Non-VCS CO<sup>2</sup> delivered and VCS CO<sup>2</sup> are measured together at each measurement point *c*.

<span id="page-4-2"></span>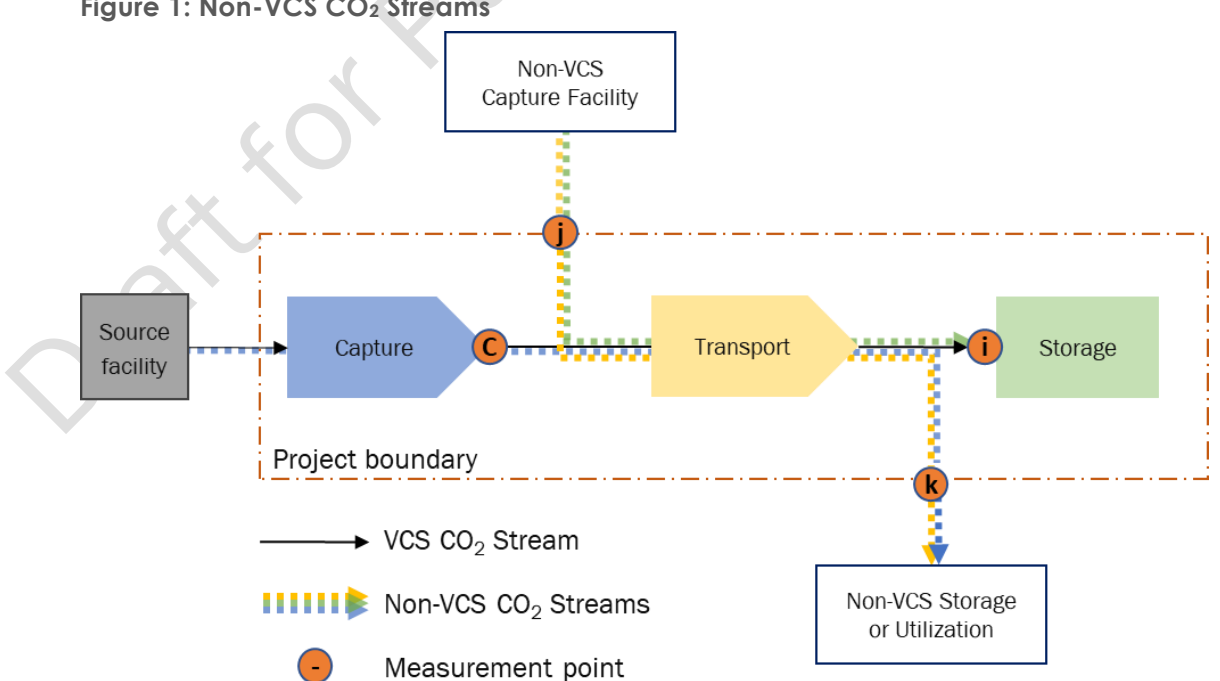

**Figure 1: Non-VCS CO<sup>2</sup> Streams** 

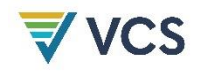

Non-VCS CO<sup>2</sup> delivered outside the project boundary must be determined using Equation [\(1\).](#page-5-1)

$$
Q_{CO2, nonVCS, c, y} = (Q_{Total\ CO2, c, y}) \times (R_{nonVCS\ CO2, c, y})
$$
\n
$$
(1)
$$

Where:

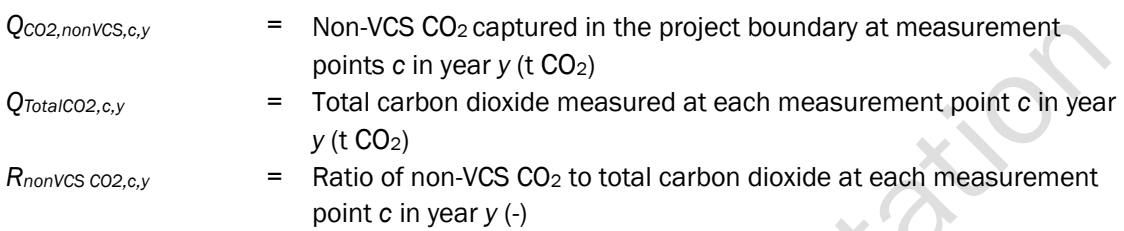

The ratio of non-VCS CO<sub>2</sub> captured in the project boundary to the total captured CO<sub>2</sub> at each measurement point *c* must be defined by the proponent ex-ante. It may be defined as a fixed value, as a project specific variable that is determined based on a fixed cap, algorithmically, or as a variable dependent on other quantities.

The quantity of non-VCS CO<sup>2</sup> injected in the project boundary in year *y* is quantified using Equation [\(2\).](#page-5-2)

<span id="page-5-2"></span><span id="page-5-1"></span> $\cdot$  C

$$
Q_{CO2,nonVCS, injected,y}
$$
\n
$$
= \sum_{j} Q_{Total CO2,j,y} + \sum_{c} Q_{CO2,nonVCS,c,y} - \sum_{k} Q_{Total CO2,k,y}
$$
\n(2)  
\nWhere:  
\n
$$
Q_{CO2,nonVCS, injected,y}
$$
\n
$$
= \text{Non-VCS CO}_2 \text{ injected in the project boundary in year } y \text{ (t CO}_2)
$$
\n
$$
Q_{Total CO2,j,y}
$$
\n
$$
= \text{Total carbon dioxide measured at each measurement point } j \text{ in year } y \text{ (t CO}_2)
$$
\n
$$
Q_{Total CO2,k,y}
$$
\n
$$
= \text{Non-VCS CO}_2 \text{ captured in the project boundary at measurement points } c \text{ in year } y \text{ (t CO}_2)
$$
\n
$$
= \text{Total carbon dioxide measured at each measurement point } k \text{ in year }
$$

#### <span id="page-5-0"></span>5.2 Determining Non-VCS CO<sup>2</sup> Project and Leakage Emissions

*y* (t CO2)

Proponents must apply the following three steps to allocate project and leakage emissions between VCS and non-VCS CO<sub>2</sub> streams.

- Step 1: Identify segments.
- Step 2: Identify Emissions and CO<sub>2</sub> Flows in Segments.

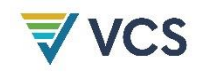

- **Step 3:** Select an option to allocate project emissions.
- Step 4: Calculate total project and leakage emissions from VCS and non-VCS CO<sub>2</sub> streams.

### 5.2.1 Step 1: Identify Segments

Proponents must identify segments of the project in the project description. Segments allow allocation of project and leakage emissions between VCS and non-VCS CO<sup>2</sup> streams. The proponent should aim to maximize the accuracy and simplicity of both measurement and quantification activities when defining segments.

When identifying segments, the following requirements apply:

- 1) All activities within the project boundary must be included in one and only one segment;
- 2) Segments must not straddle module boundaries; and
- 3) Descriptions of each segment and its boundaries must be included in the project description.

#### 5.2.2 Step 2: Identify Emissions and CO<sub>2</sub> Flows in Segments

For each segment *x*, the proponent must identify:

- 1) CO<sup>2</sup> flows entering and exiting the segment, and whether they are VCS, non-VCS or commingled flows, defining QnonVCS CO2,x,y and QTotal CO2,x,y
- 2) Project and leakage emission sources (as described in each of the applicable module boundaries for the project) arising from project activities in the segment, defining PE<sub>Total,x,y</sub> and LE<sub>Total,x,y</sub> or PE<sub>VCS CO2,x,y,D</sub>, LE<sub>VCS CO2,x,y,D</sub>, PE<sub>nonVCS</sub> co2,x,D, and LE<sub>nonVCS</sub> co2,x,y,D (presented below in section 5.2.3),

### 5.2.3 Step 3: Select an Option to Allocate Project Emissions

Proponents must choose one or a combination of the following options to allocate corresponding project emissions and leakage for each segment.

### 5.2.3.1 Option 1: Assign All Project and Leakage Emissions to VCS CO<sub>2</sub> stream

This option is applicable to all projects. Equations [\(3\)](#page-6-0) and [\(4\)](#page-6-1) assign all project and leakage emissions from a given segment to the VCS  $CO<sub>2</sub>$  stream. This is the most conservative option.

 $PE_{VCS\ CO2,x,y} = PE_{Total.x,y}$ 

<span id="page-6-0"></span>(3)

 $LE_{VCS\ CO2.x.v} = LE_{Total.x.v}$ 

<span id="page-6-1"></span>(4)

Where:

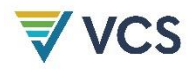

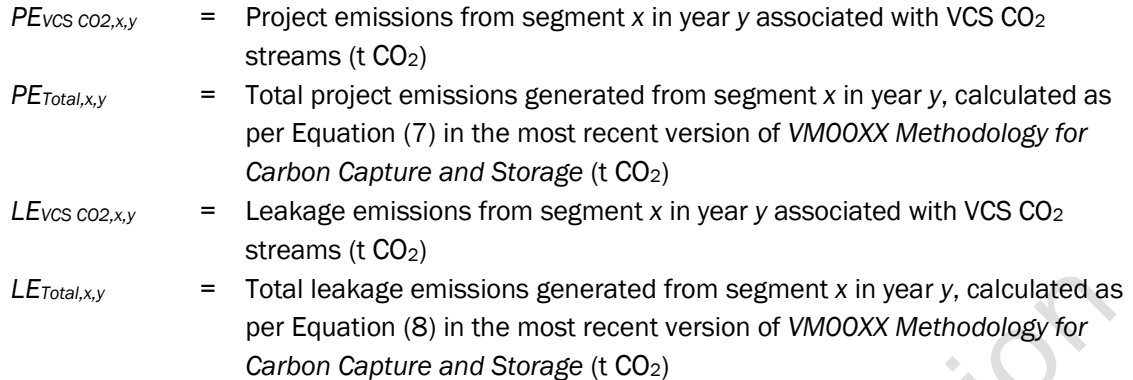

As all project and leakage emissions are assigned to VCS  $CO<sub>2</sub>$  streams in this option, project and leakage emissions for non-VCS CO<sub>2</sub> streams are zero for the segment, as given in Equations [\(5\)](#page-7-0) and [\(6\).](#page-7-1)

<span id="page-7-0"></span>
$$
PE_{nonVCS CO2, x,y} = 0
$$
\n
$$
LE_{nonVCS CO2, x,y} = 0
$$
\n(6)

<span id="page-7-1"></span>*PE*<sub>nonVCS</sub> co<sub>2</sub>, x,  $=$  Project emissions from segment *x* in year *y* associated with non-VCS CO<sub>2</sub> streams (t $CO<sub>2</sub>$ ) *LEnonVCS CO2,x,y* = Leakage emissions from segment *x* in year *y* associated with non-VCS CO<sup>2</sup> streams (t CO<sub>2</sub>)

### 5.2.3.2 Option 2: Differentiation Method

This option is applicable when  $CO<sub>2</sub>$  streams can be categorized entirely as VCS or non-VCS streams based on equipment or temporal differentiation. Equipment differentiation means that equipment involved in the processing of captured CO<sub>2</sub> has individual metering and the resulting emissions can be directly attributed to each CO<sub>2</sub> stream. Temporal differentiation means captured CO<sup>2</sup> streams flow at different times and equipment meters have a time resolution sufficient to resolve and attribute the emissions from each period accordingly.

Equations [\(7\)](#page-7-2), [\(8\)](#page-7-3), [\(9\)](#page-8-0) and [\(10\)](#page-8-1) assign the differentiated portion of project and leakage emissions to either VCS or non-VCS CO<sub>2</sub> streams.

$$
PE_{VCS\ CO2,x,y} = \sum_{D} PE_{VCS\ CO2,x,y,D}
$$
\n
$$
LE_{VCS\ CO2,x,y} = \sum_{D} LE_{VCS\ CO2,x,y,D}
$$
\n(8)

<span id="page-7-3"></span><span id="page-7-2"></span>8

$$
\overline{\blacktriangledown} \text{VCS}
$$

<span id="page-8-0"></span>
$$
PE_{nonVCS\ CO2,x,y} = \sum_{D} PE_{nonVCS\ CO2,x,y,D}
$$
\n
$$
IF \qquad -\sum_{D} IF
$$
\n(10)

<span id="page-8-1"></span>
$$
LE_{nonVCS\ CO2,x,y} = \sum_{D} LE_{nonVCS\ CO2,x,y,D}
$$

Where:

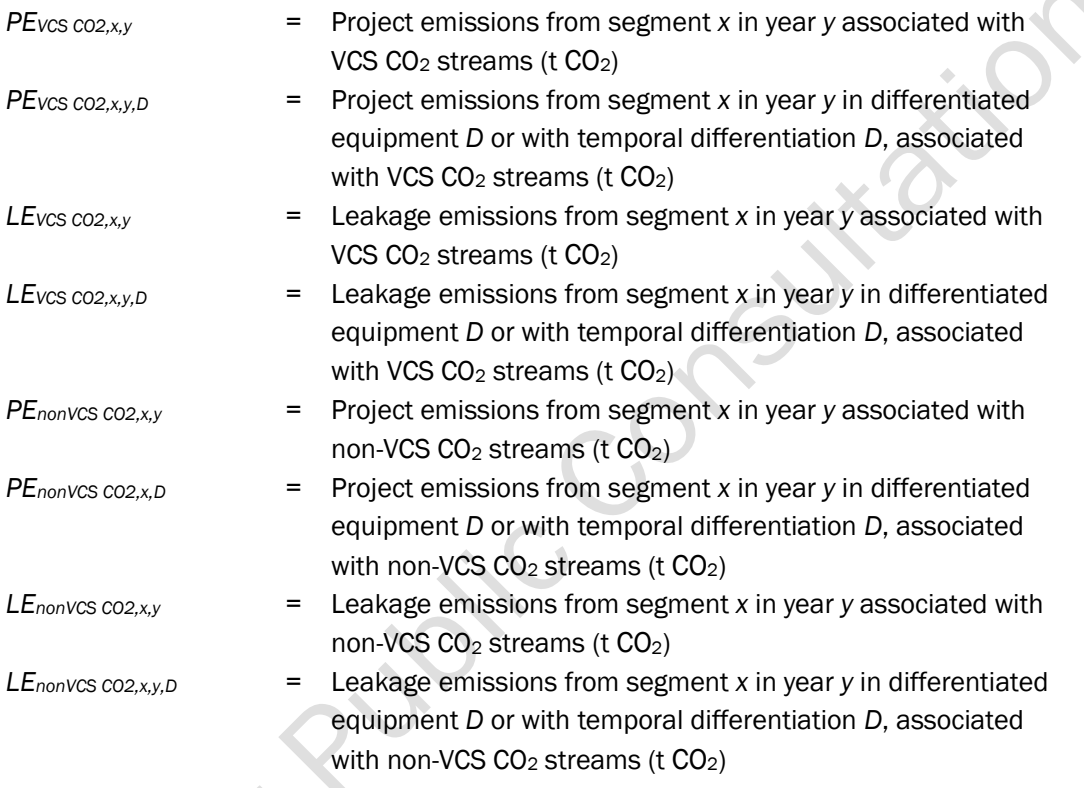

### 5.2.3.3 Option 3: Mass Balance

This option is applicable under the following conditions:

- 1) Available measurements for CO<sup>2</sup> streams in a segment can resolve the quantity of VCS and non-VCS CO<sup>2</sup> streams; and
- 2) Measurement is available for both project and leakage emissions arising from activities or processes in a segment.

Equations [\(11\)](#page-8-2) and [\(12\)](#page-8-3) allocate project and leakage emissions, respectively, from a segment based on the fraction of the  $CO<sub>2</sub>$  stream that qualifies as VCS  $CO<sub>2</sub>$ .

$$
PE_{nonVCS\ CO2,x,y} = PE_{total,x,y} \times R_{nonVCS\ CO2,x,y}
$$
\n
$$
(11)
$$

 $LE_{nonVCS\ CO2,x,y} = LE_{total,x,y} \times R_{nonVCS\ CO2,x,y}$ 

<span id="page-8-3"></span><span id="page-8-2"></span> $(12)$ 

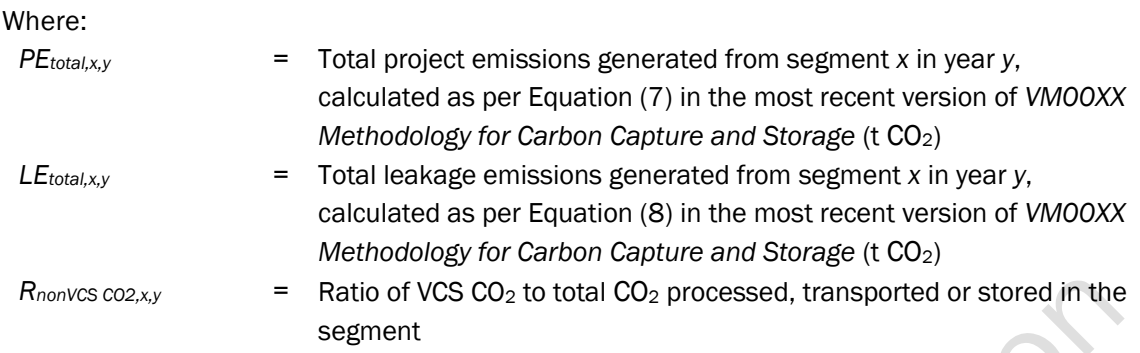

Equation [\(13\)](#page-9-0) calculates the ratio of non-VCS  $CO<sub>2</sub>$  to the total  $CO<sub>2</sub>$  that is processed, transported or stored in the segment.

$$
R_{nonVCS\ CO2,x,y} = \left(\frac{Q_{nonVCS\ CO2,x,y}}{Q_{total\ CO2,x,y}}\right)
$$

Where:

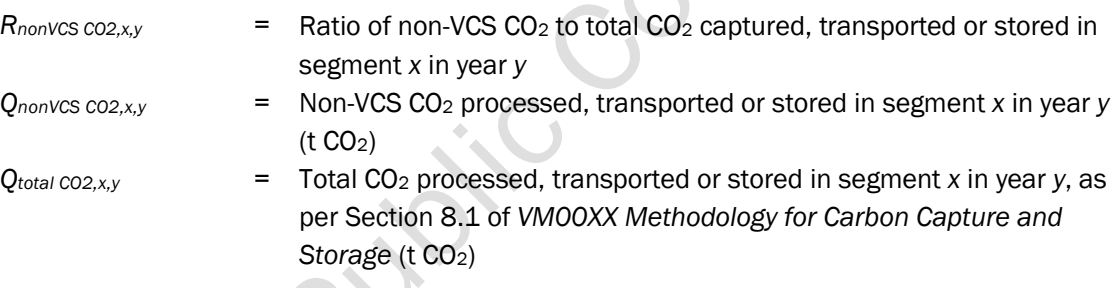

### 5.2.4 Step 4: Calculate Total Project and Leakage Emissions from VCS and Non-VCS CO<sup>2</sup> Streams

Equation [\(14\)](#page-9-1) calculates the total project emissions associated with VCS and non-VCS CO<sup>2</sup> flows as the sum the of emissions from all segments in a module boundary.

$$
PE_{nonVCS\ CO2,y} = \sum_{x} PE_{nonVCS\ CO2,x,y}
$$
 (14)

Where:

*PE*<sub>nonVCS</sub> co<sub>2</sub>,  $=$  Total project emissions in a module boundary in year *y* associated with non-VCS CO<sup>2</sup> flows (t CO2)

The total amount of leakage emissions associated with non-VCS and VCS  $CO<sub>2</sub>$  flows are calculated as the sum of emissions from all segments in a module boundary as per Equation  $(15).$  $(15).$ 

<span id="page-9-1"></span><span id="page-9-0"></span> $(13)$ 

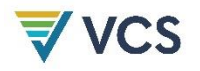

$$
LE_{nonVCS\ CO2,y} = \sum_{x} LE_{nonVCS\ CO2,x,y}
$$

<span id="page-10-2"></span>(15)

Where:

*LEnonVCS CO2,y* = Total leakage emissions in a module boundary in year *y* associated with non-VCS CO<sub>2</sub> flows (t CO<sub>2</sub>)

*QCO2,nonVCS,injected,y* as calculated in Equation [\(2\),](#page-5-2) *PEnonVCS CO2,y* and *LEnonVCS CO2,y* as calculated in Equations [\(14\)](#page-9-1) and [\(15\)](#page-10-2) are used as described in *VM00XX Methodology for Carbon Capture and Storage* and in the capture, transport and storage modules relevant to the project.

# <span id="page-10-0"></span>6 DATA AND PARAMETERS

#### <span id="page-10-1"></span>6.1 Data and Parameters Available at Validation

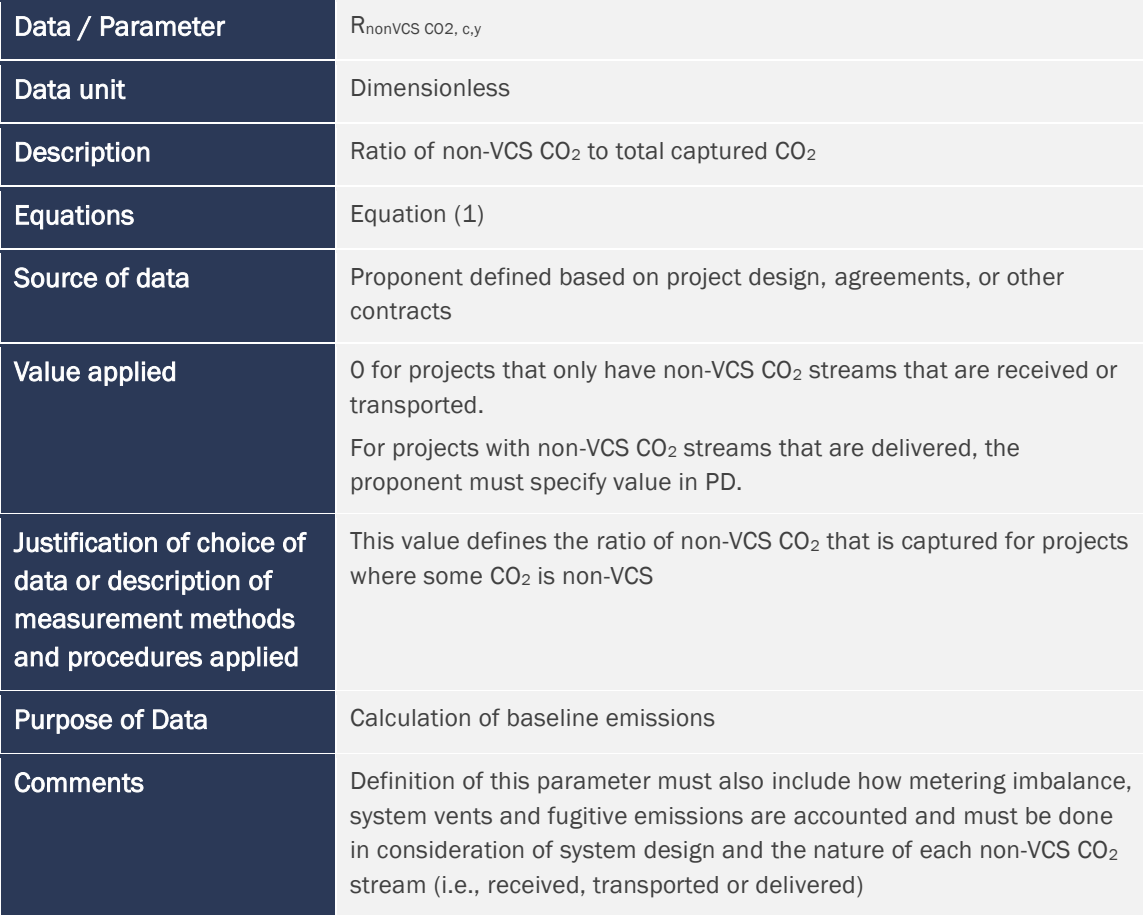

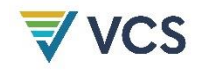

### <span id="page-11-0"></span>6.2 Data and Parameters Monitored

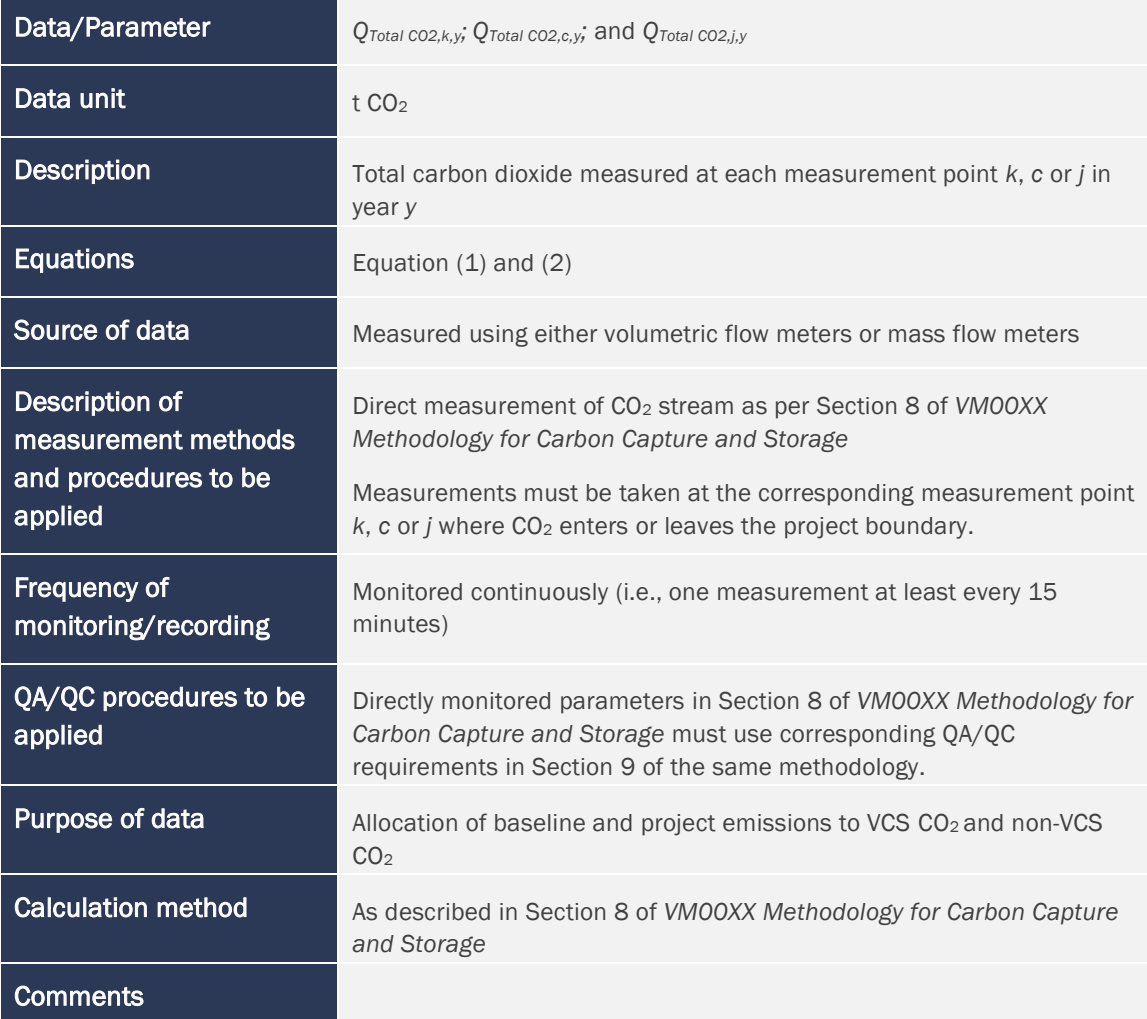

# <span id="page-11-1"></span>7 REFERENCES

This tool does not include any references.